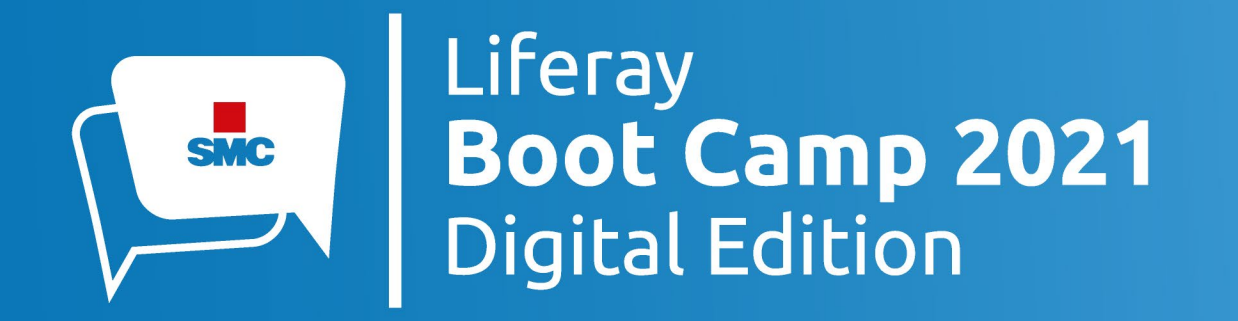

### A way to monitoring, profiling and troubleshooting your DXP installation

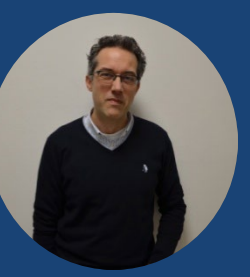

**Giovanni Zuliani** System Architect

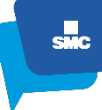

### **Summary**

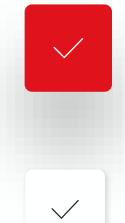

#### **Java Development Tools**

**Overview JMC**

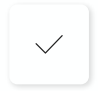

#### **JMX Console**

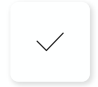

#### **Java Flight Recorder**

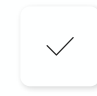

 $\checkmark$ 

#### **JCMD Command**

#LRBC2021 @gzu1066

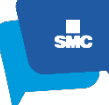

### Java Development Tools

APM (Monitoring – Profiling – Troubleshooting)

Jprofiler (Profiling)

VisualVM (Monitoring)

Java Mission Control (Monitoring – Profiling – Troubleshooting)

# OVERVIEW JMC

 $\blacksquare$ 

n

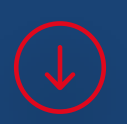

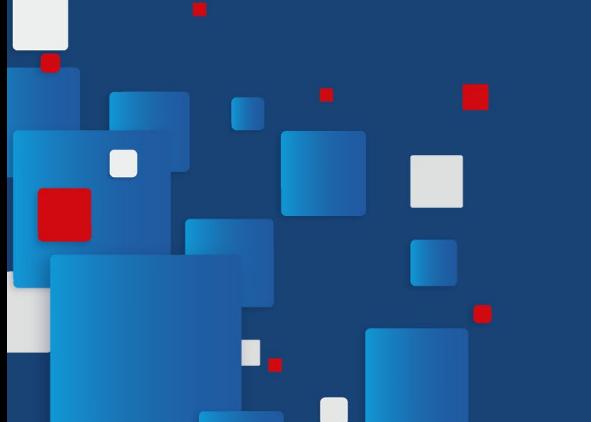

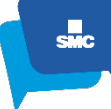

#### Overview JMC

Monitoring, profiling, and troubleshooting Connect to Local and Remote JVM Data analysis JMX Console Java Fligth Recording

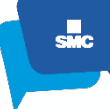

#### Overview JMC

Local JVM automaticaly detected

Remote JVM needs JMX parameters to allow connection

- -Dcom.sun.management.jmxremote
- -Dcom.sun.management.jmxremote.port=<PORT>
- -Dcom.sun.management.jmxremote.authenticate=false
- -Dcom.sun.management.jmxremote.ssl=false

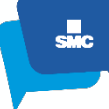

#### Overview JMC

Lowest possible impact on the running system Suitable for use in production environments Provide accurate data for your application Oracle JDK releases from 7 to 10 contain JMC Now available as a separate download JMC has was recently open sourced

# $\blacksquare$ n

## JMX Console

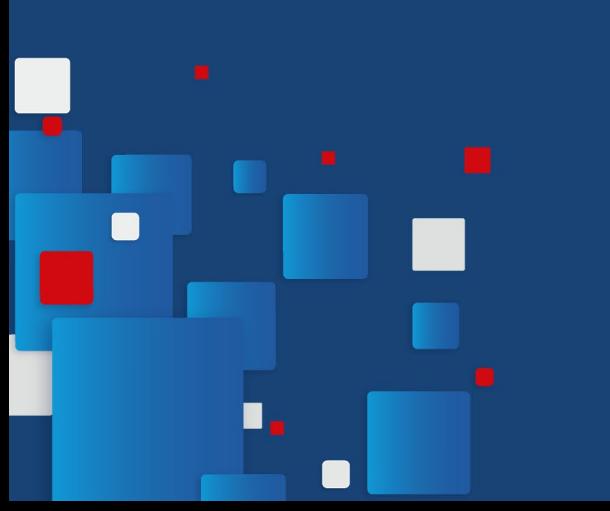

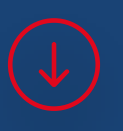

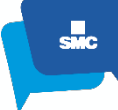

#### JMX Console – Overview

Overview Tab Mbeans Browser Tab Triggers Tab System Tab Memory Tab Thread Tab Diagnostic Command Tab

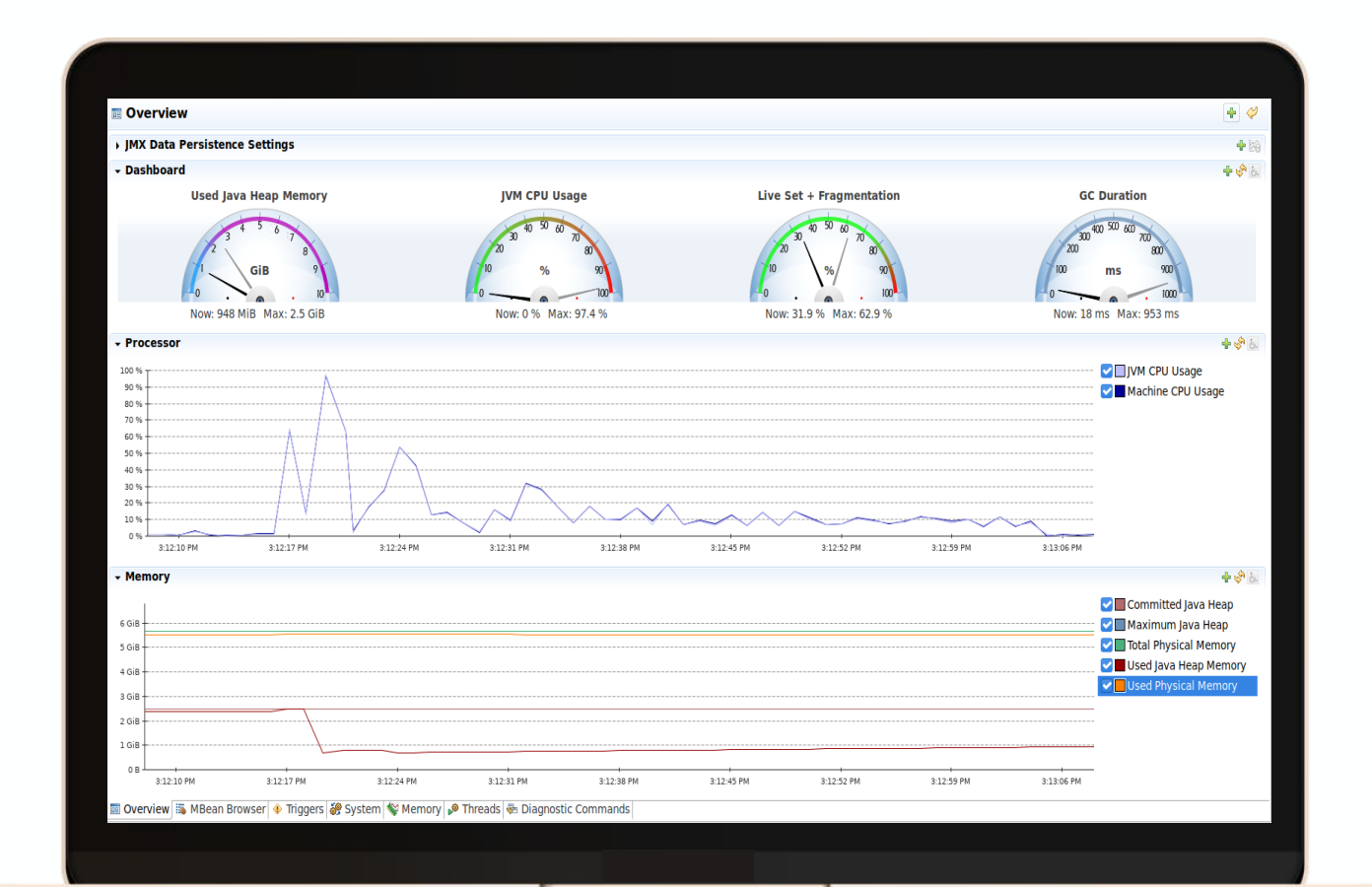

#LRBC2021 @gzu1066

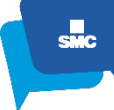

#### JMX Console – Mbean Browser

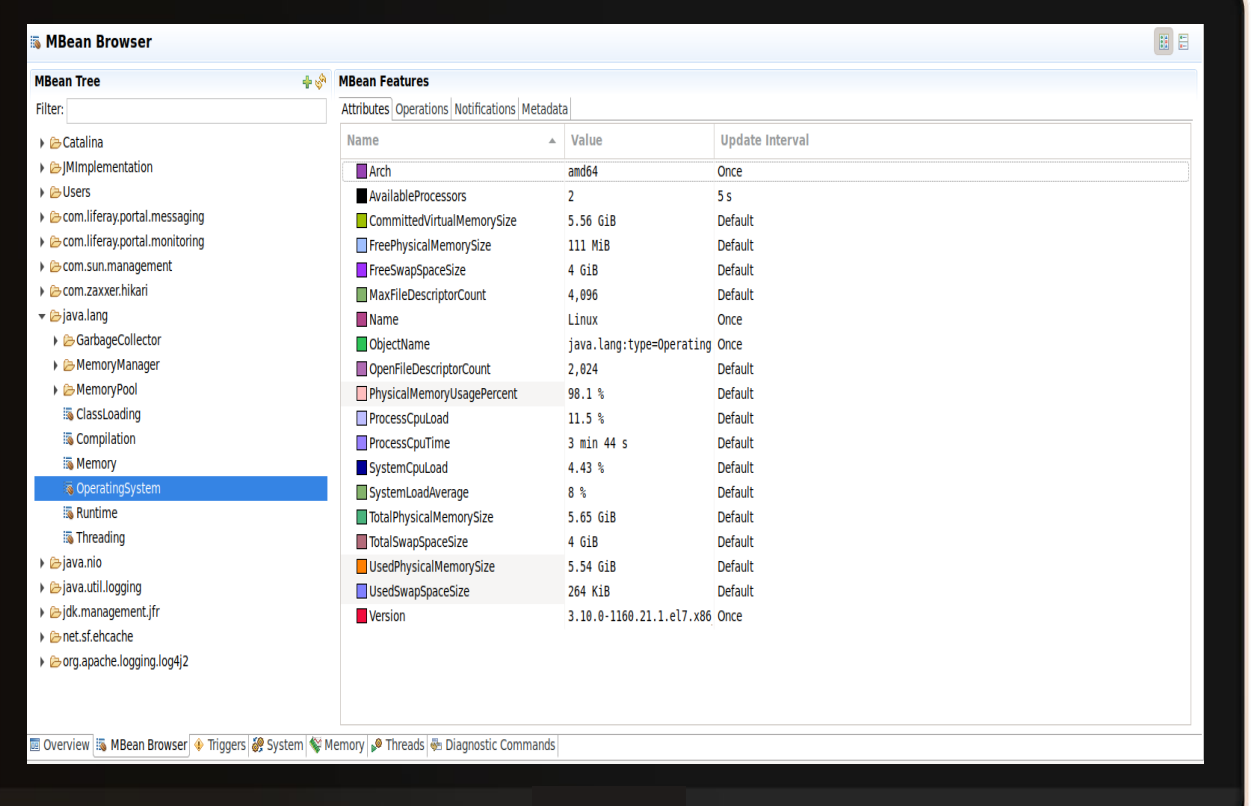

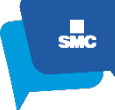

### JMX Console – Triggers

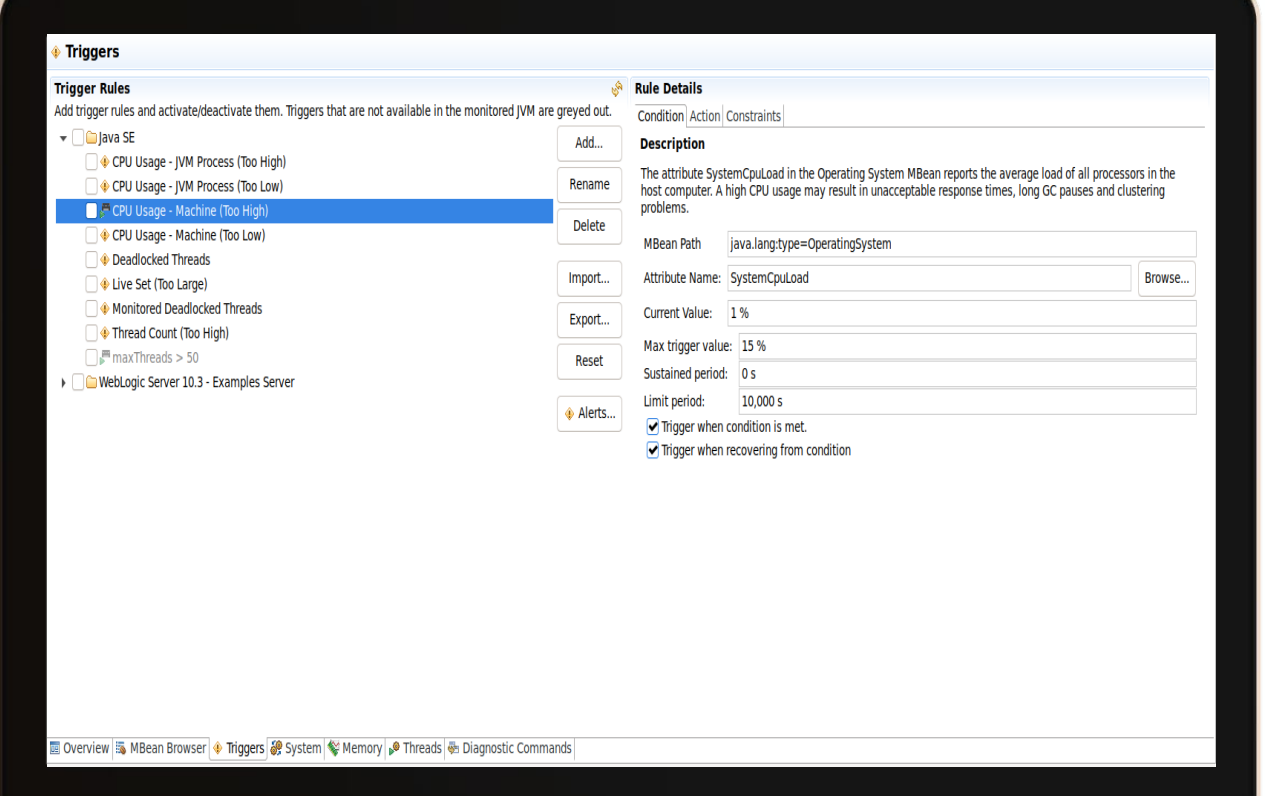

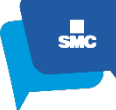

#### JMX Console – System

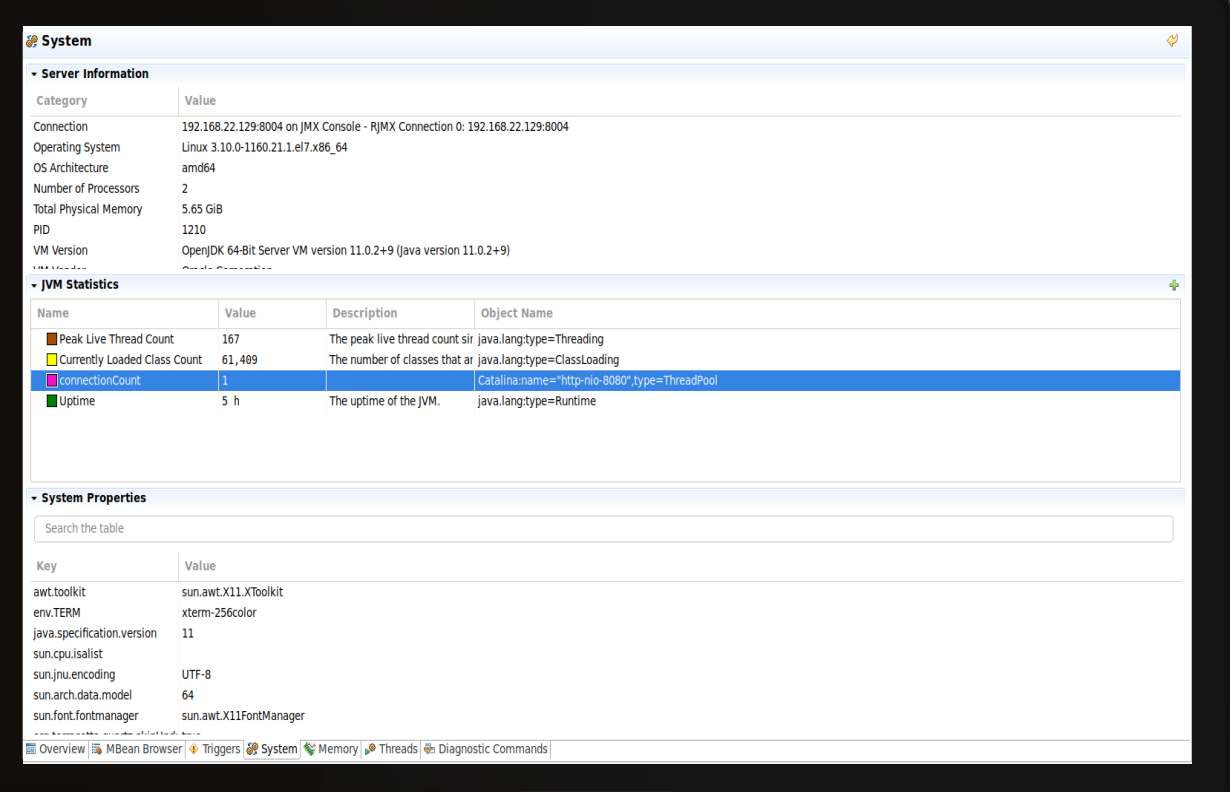

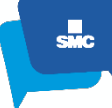

#### JMX Console – Memory

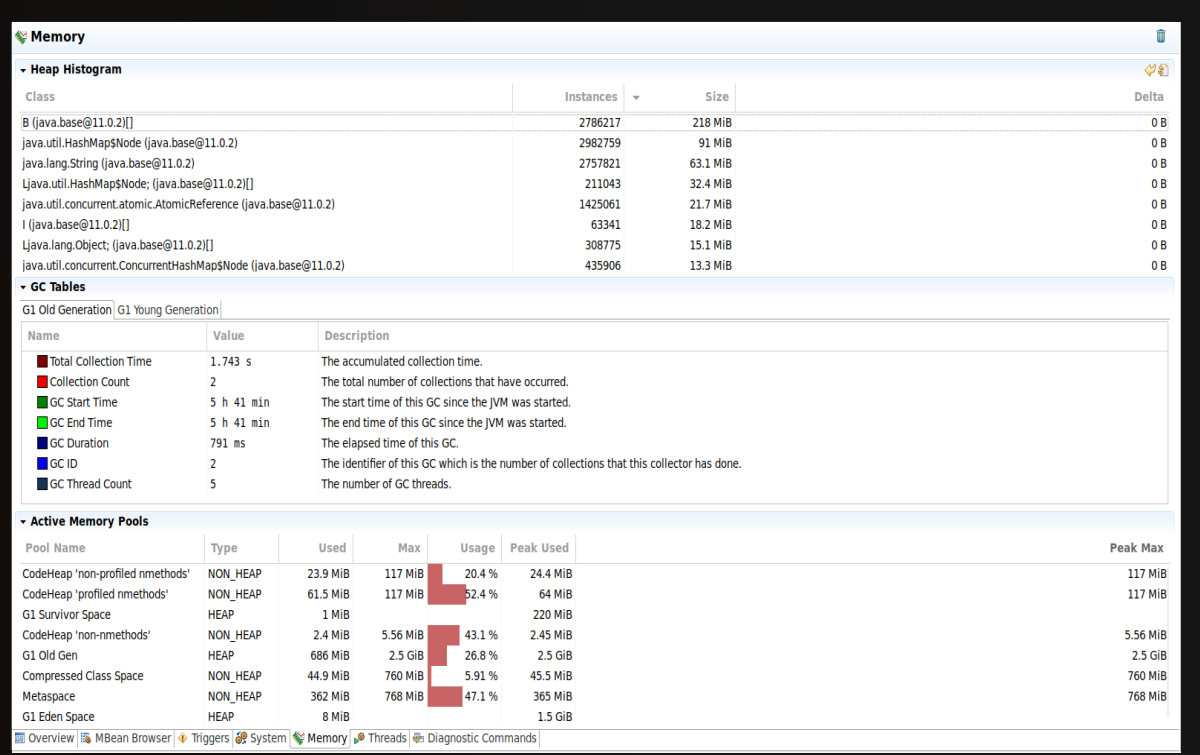

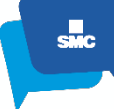

#### JMX Console – Threads

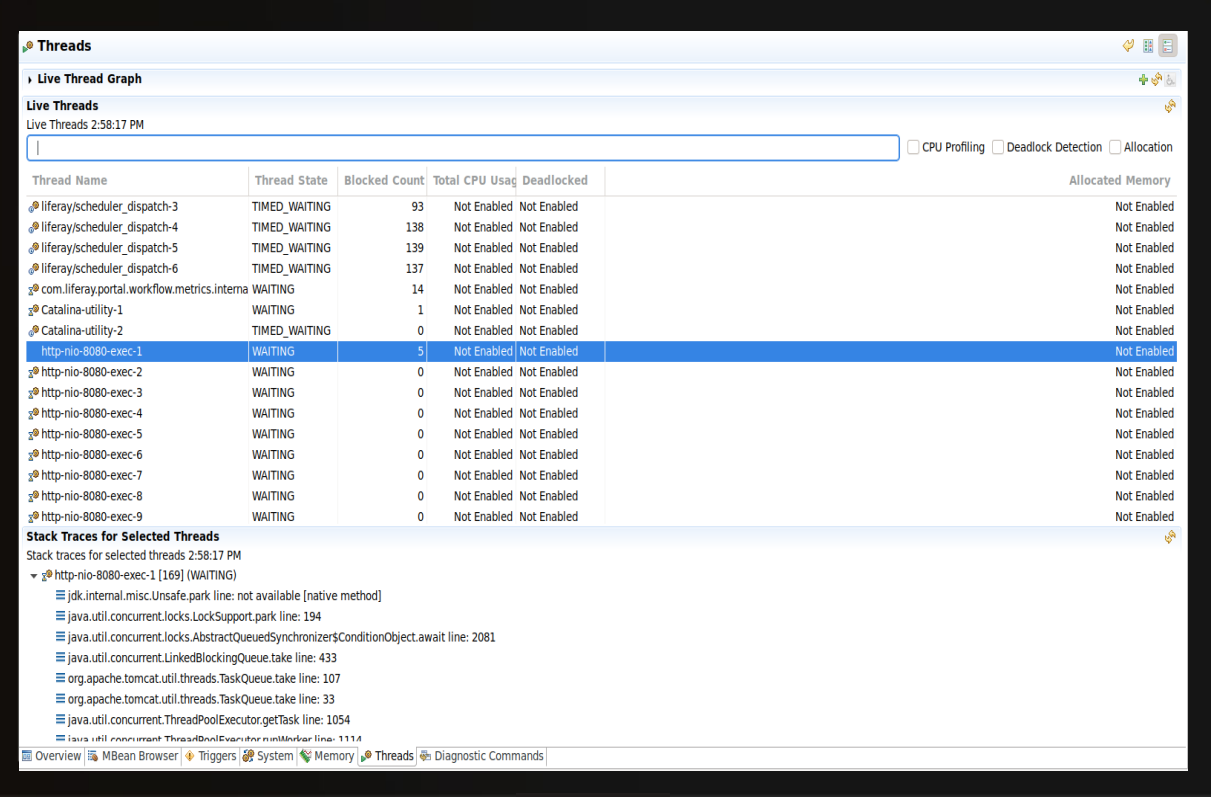

### JMX Console – Diagnostic Commands

Overview Tab Mbeans Browser Tab Triggers Tab System Tab Memory Tab Thread Tab Diagnostic Command Tab

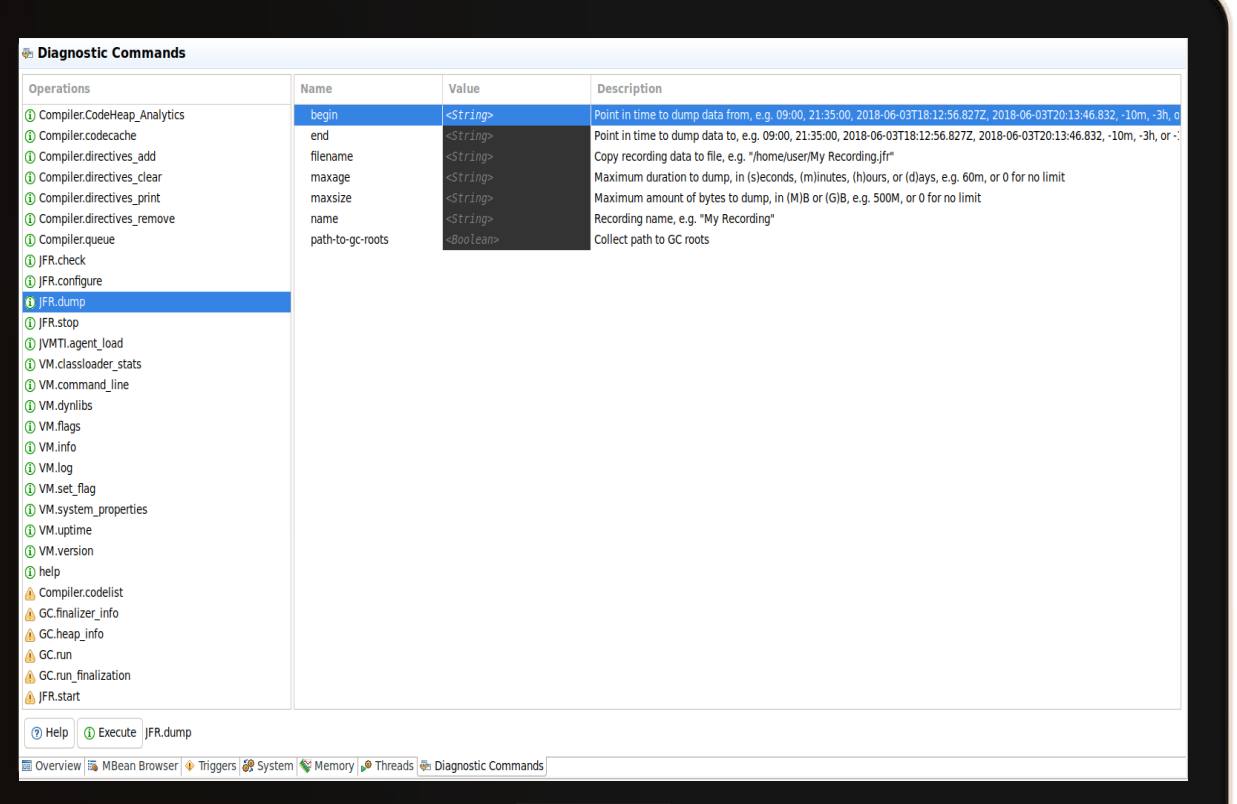

 $\frac{1}{200}$ 

# Java Flight Recorder

 $\blacksquare$ 

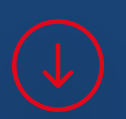

П

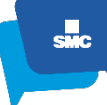

#### Java Flight Recorder

Java Flight Recorder is a profiling and event collection framework built into JDK.

Provides a way to collect events from a Java application from the OS layer, the JVM, and all the way up to the Java application.

The collected events include thread latency events such as sleep, wait, lock contention, I/O, GC, and method profiling.

JFR has low performance impact, less than 2% for typical Java applications

-XX:+UnlockCommercialFeatures -XX:+FlightRecorder

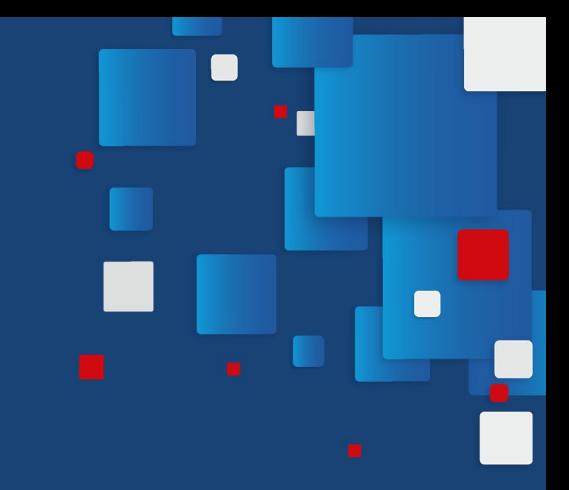

## JCMD Command

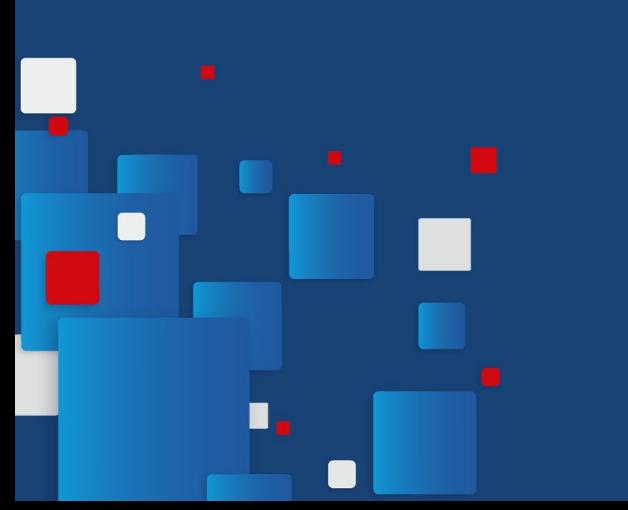

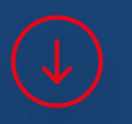

### JCMD Command

JCMD send diagnostic command requests to a running Java Virtual Machine (JVM)

- It must be used on the same machine on which the JVM is running
- Each diagnostic command has its own set of arguments.

### JCMD Command

jcmd -l : List of Java running on server To start a JFR recording of 1 minute with output to file: -jcmd <PID> JFR.start duration=1m name=Record-jcmd filename=\$HOME/JFR-Record-Jcmd.jfr  $\langle$ PID $\rangle$ 

Started recording 3. The result will be written to: /home/gzuliani/JFR-Record-Jcmd.jfr

### Demo JFR

 $\blacksquare$ 

 $\blacksquare$ 

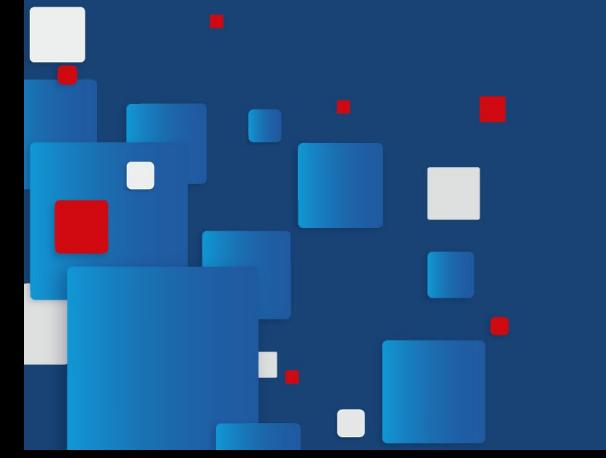

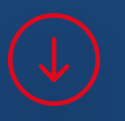

# Demo Trigger

 $\blacksquare$ 

n

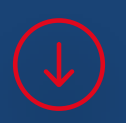

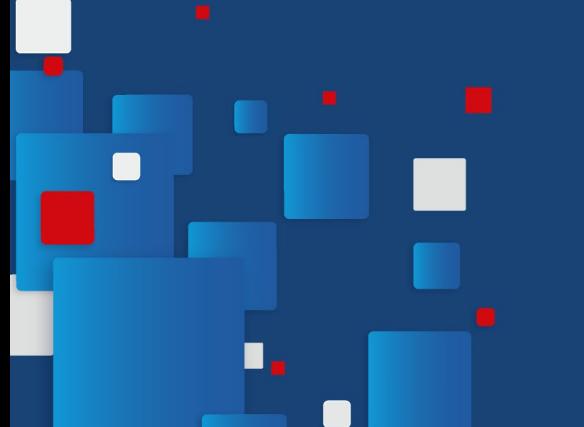

## Demo JCMD

 $\blacksquare$ 

n

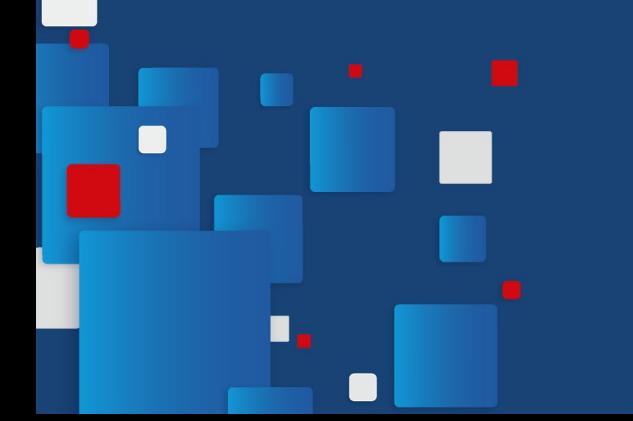

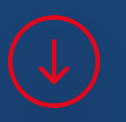

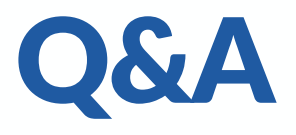

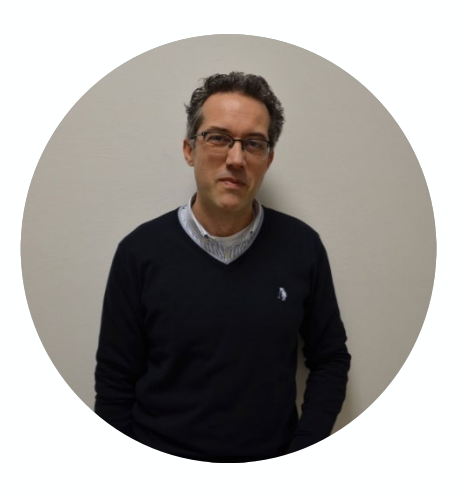

### **Contacts** GIOVANNI ZULIANI giovanni.zuliani@smc.it GitHub **@giovanni-zuliani** Twitter **@gzu1066**

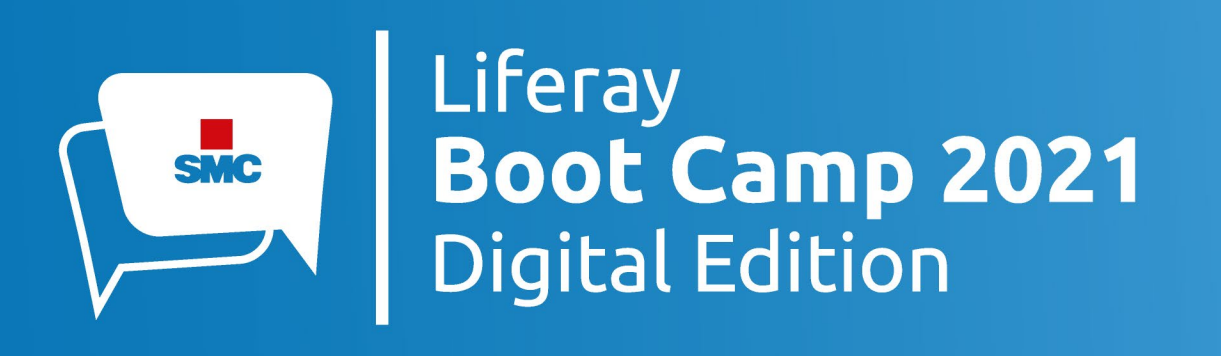

#### Thank you  $\odot$